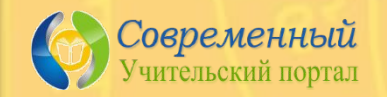

*"Летний марафон интерактивных презентаций"*

## Интерактивная игра «Помоги учителю» - 2 по теме «Сложение и вьiчитание чисел в пределах 10» 1 класс

*Автор: Зобнина Ирина Евгеньевна, учитель начальных классов школы – лицея № 101 г. Караганды* К учителю

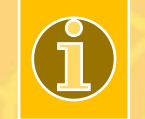

**Ребята, помогите мне проверить знания детей! Если Вы наведёте курсор на ребёнка, то увидите правильный ответ.**

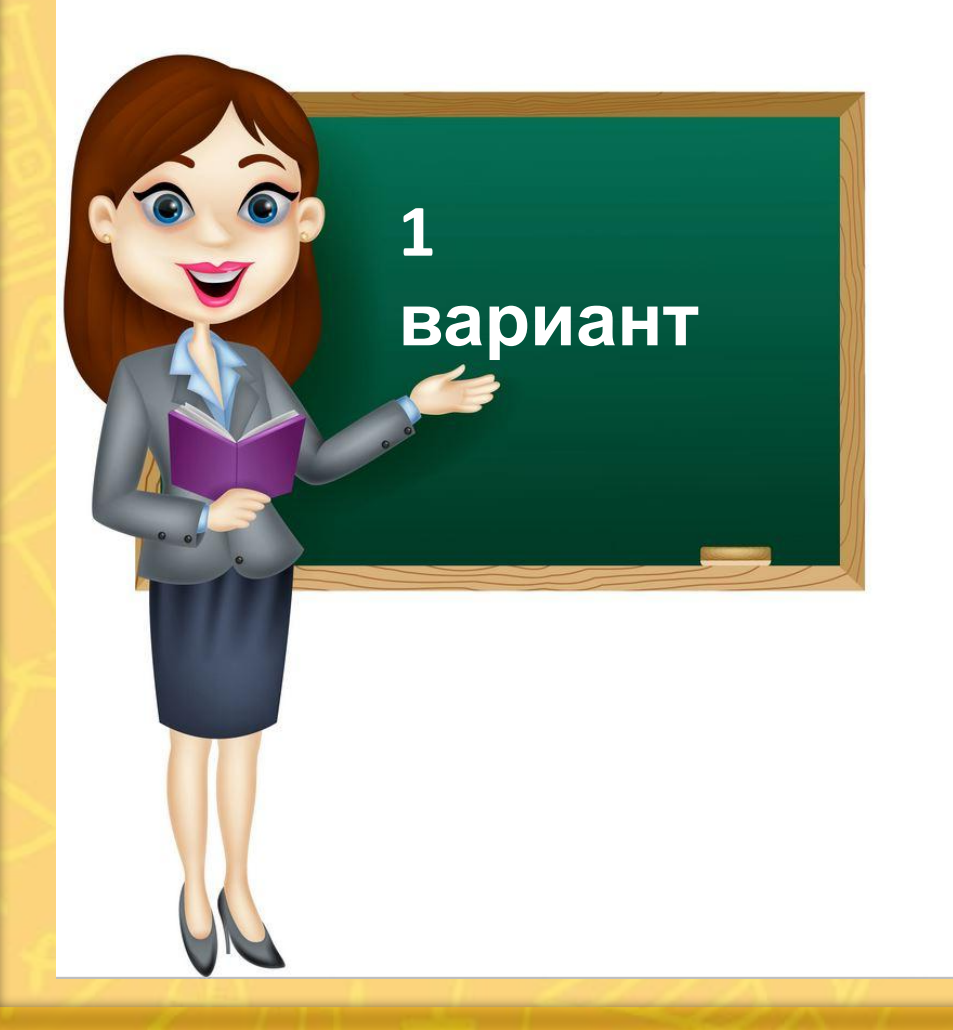

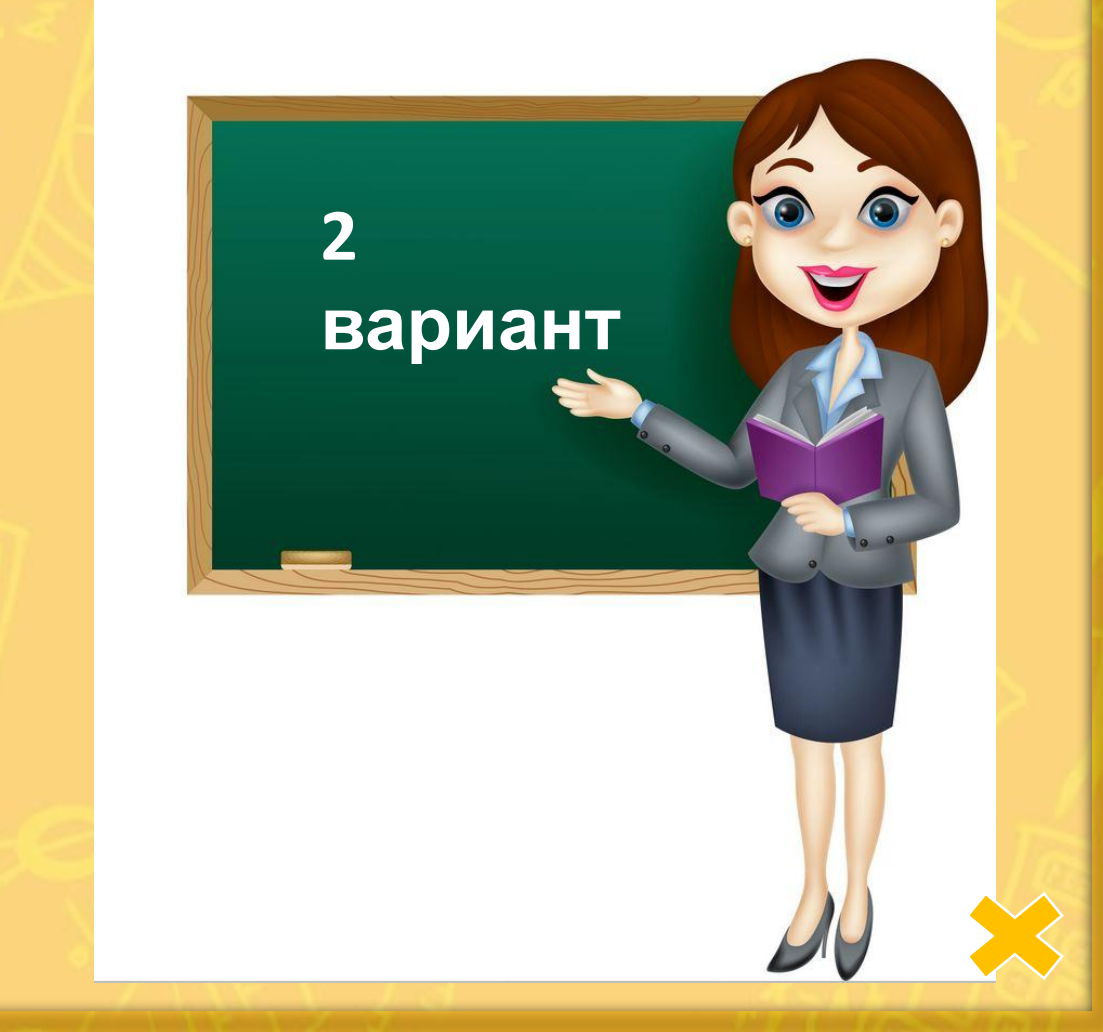

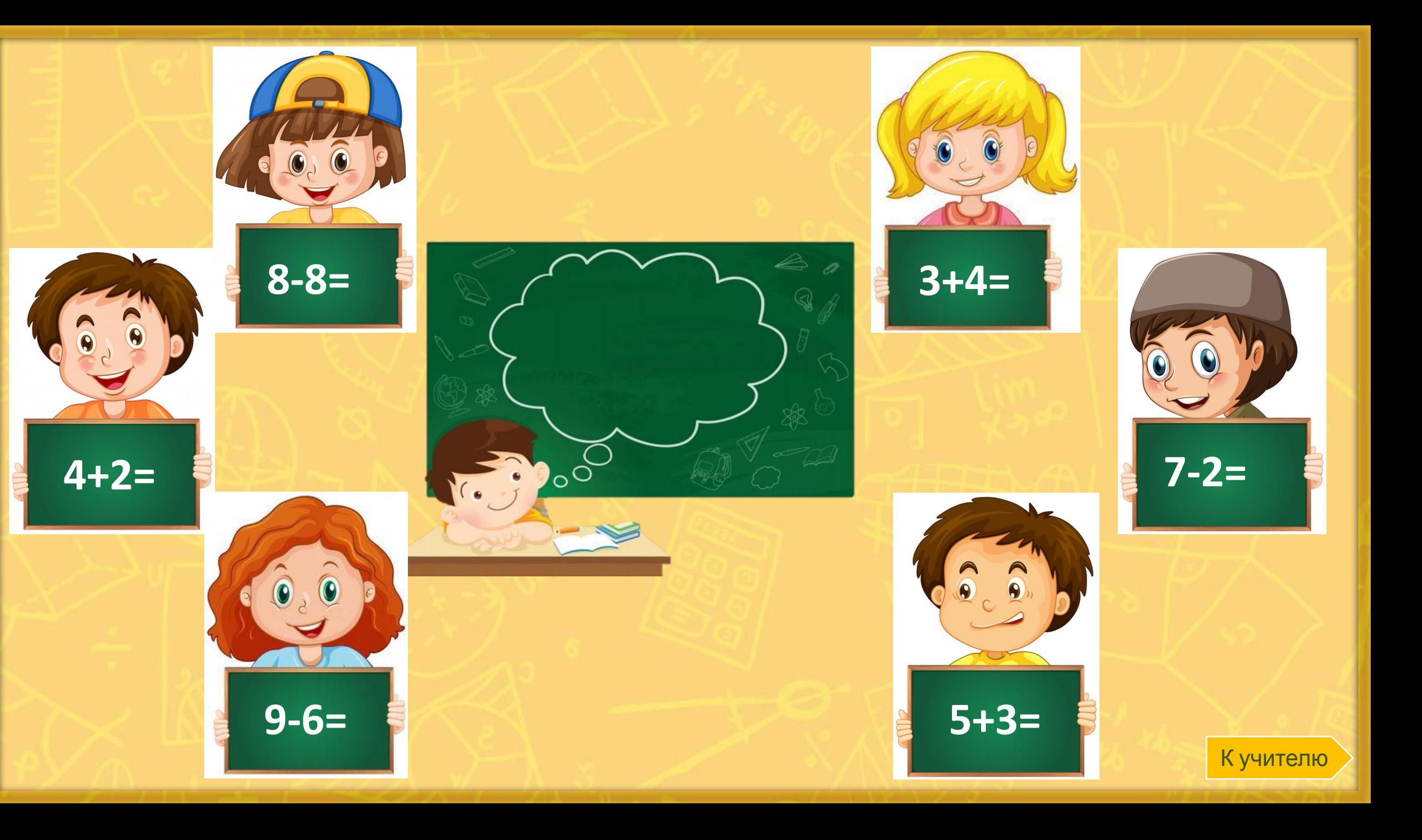

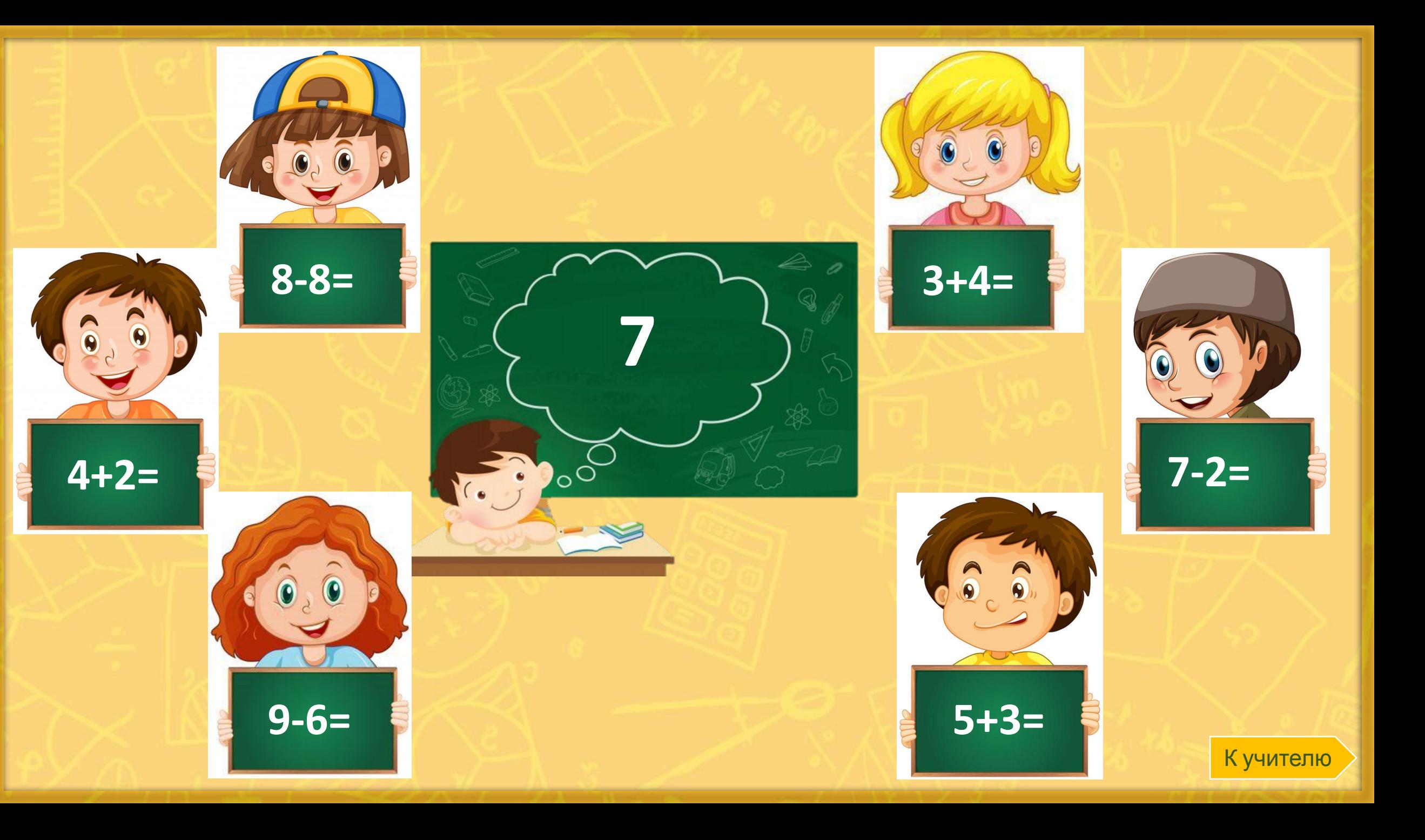

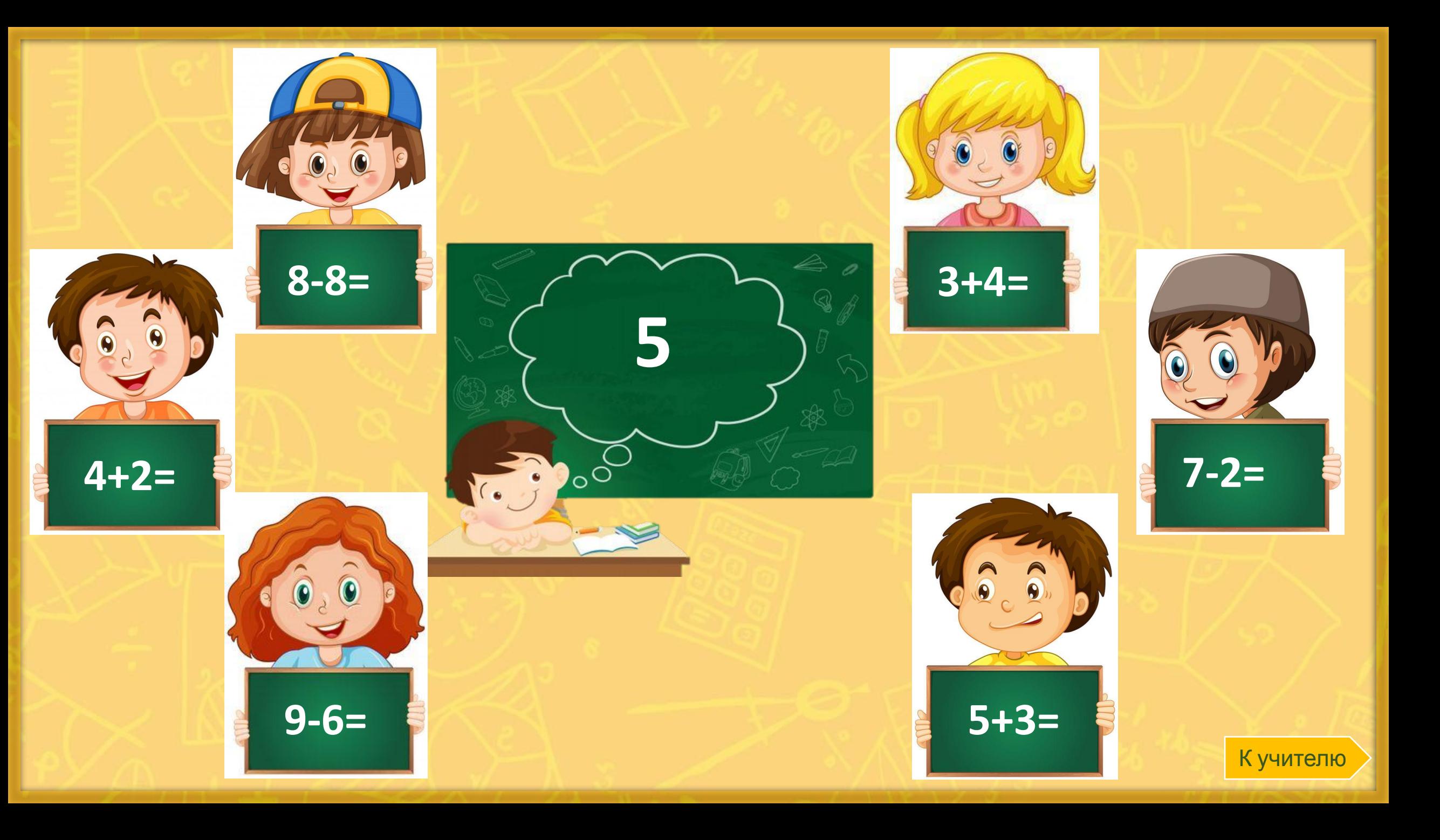

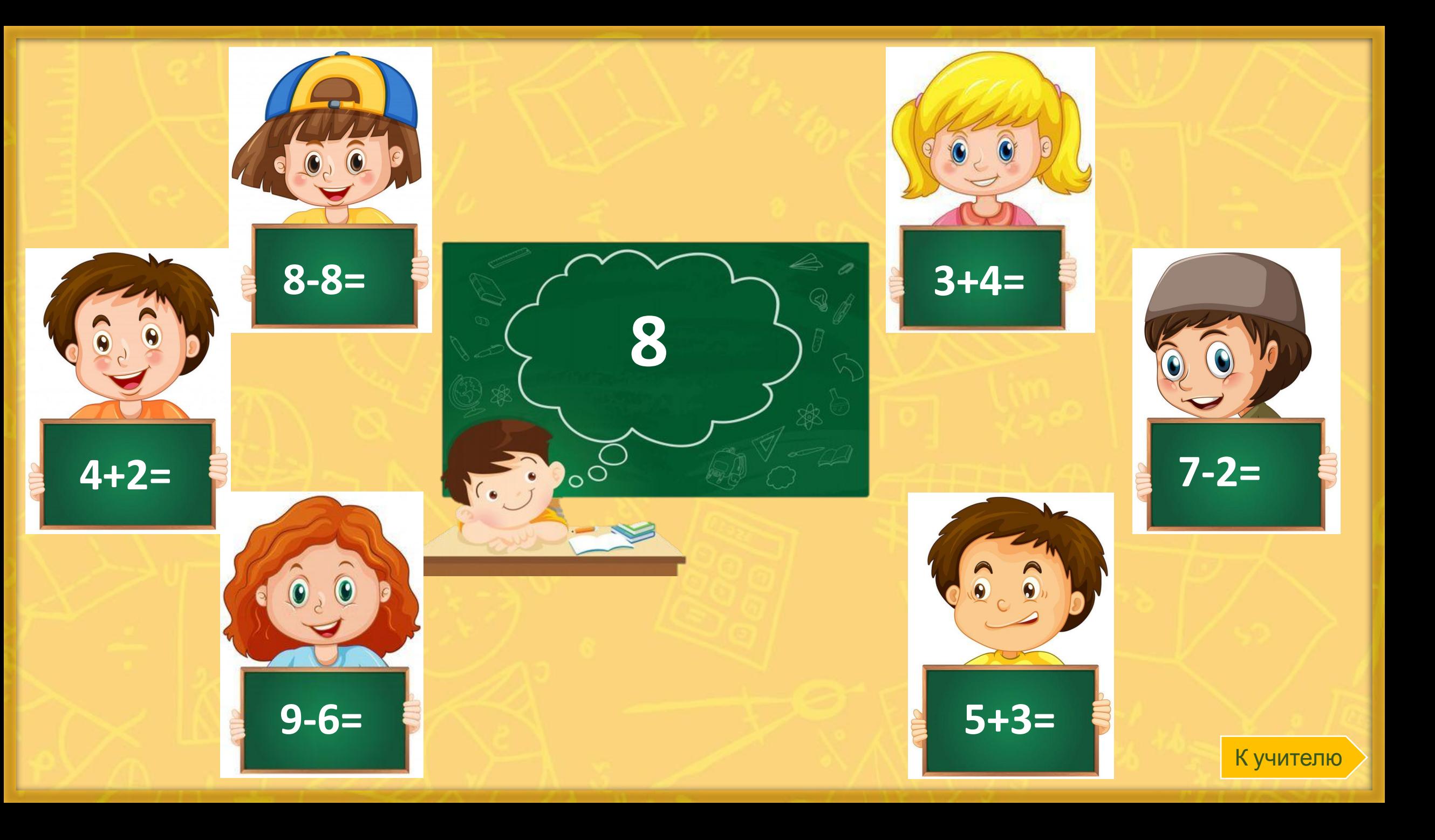

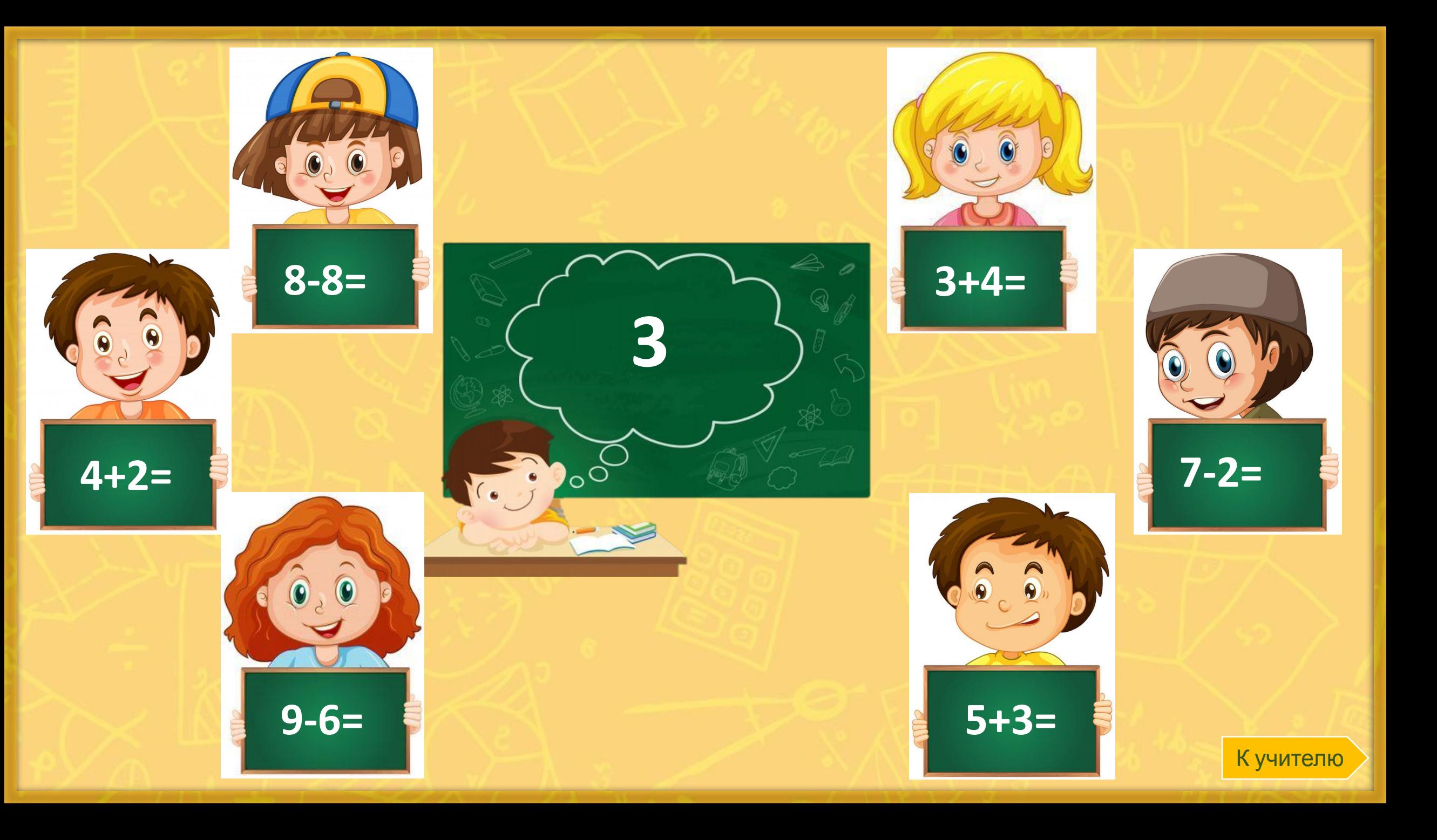

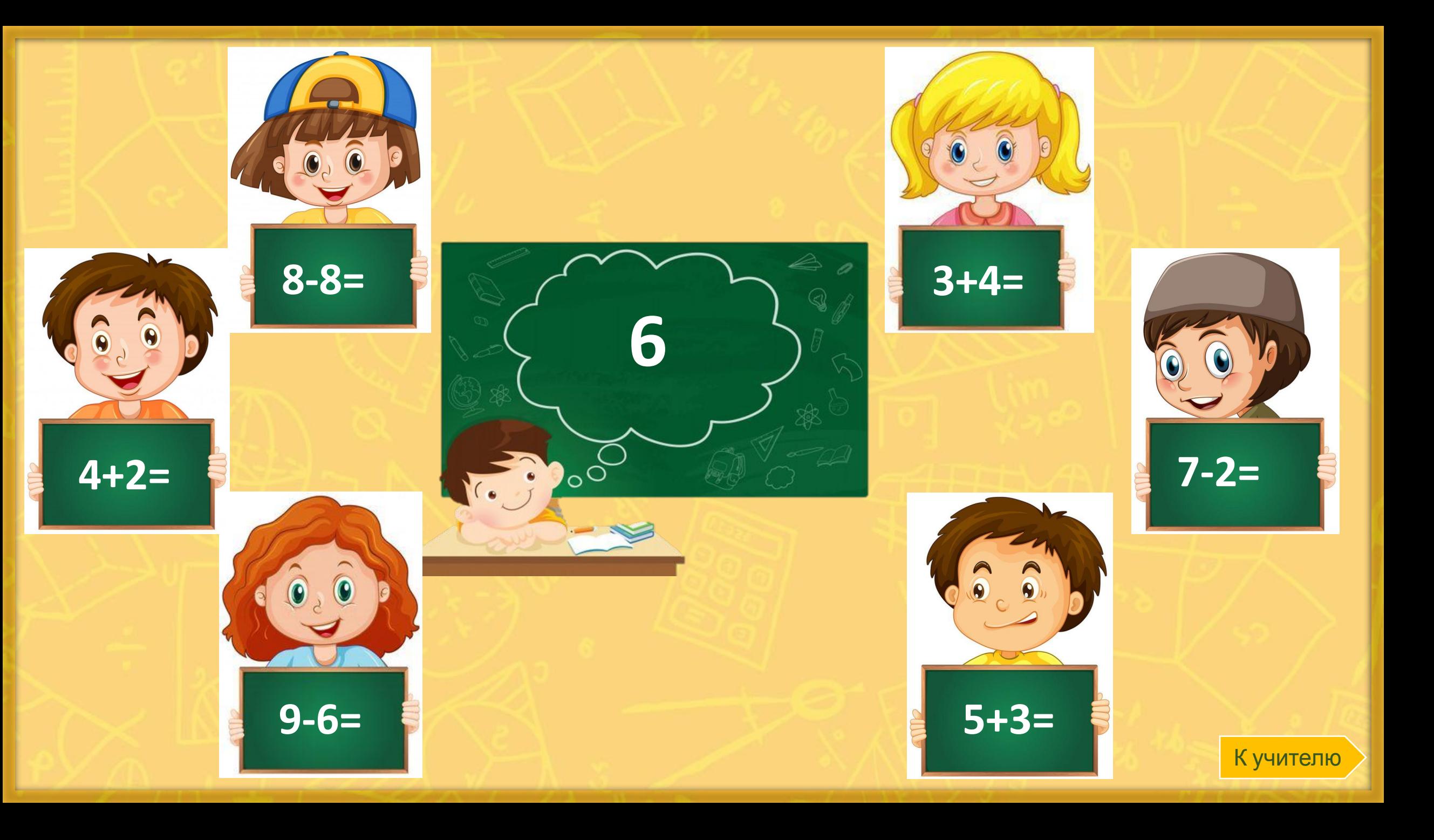

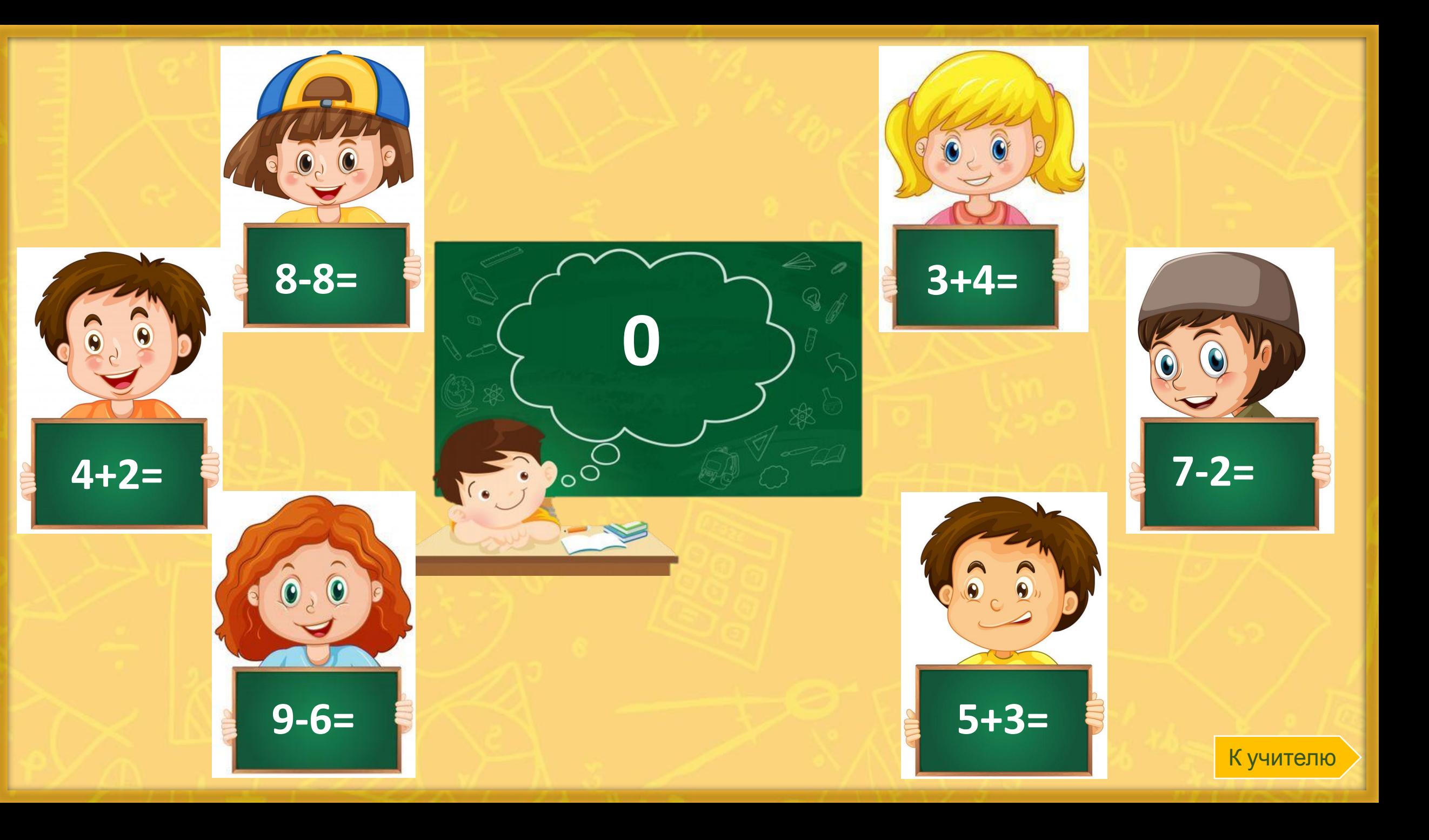

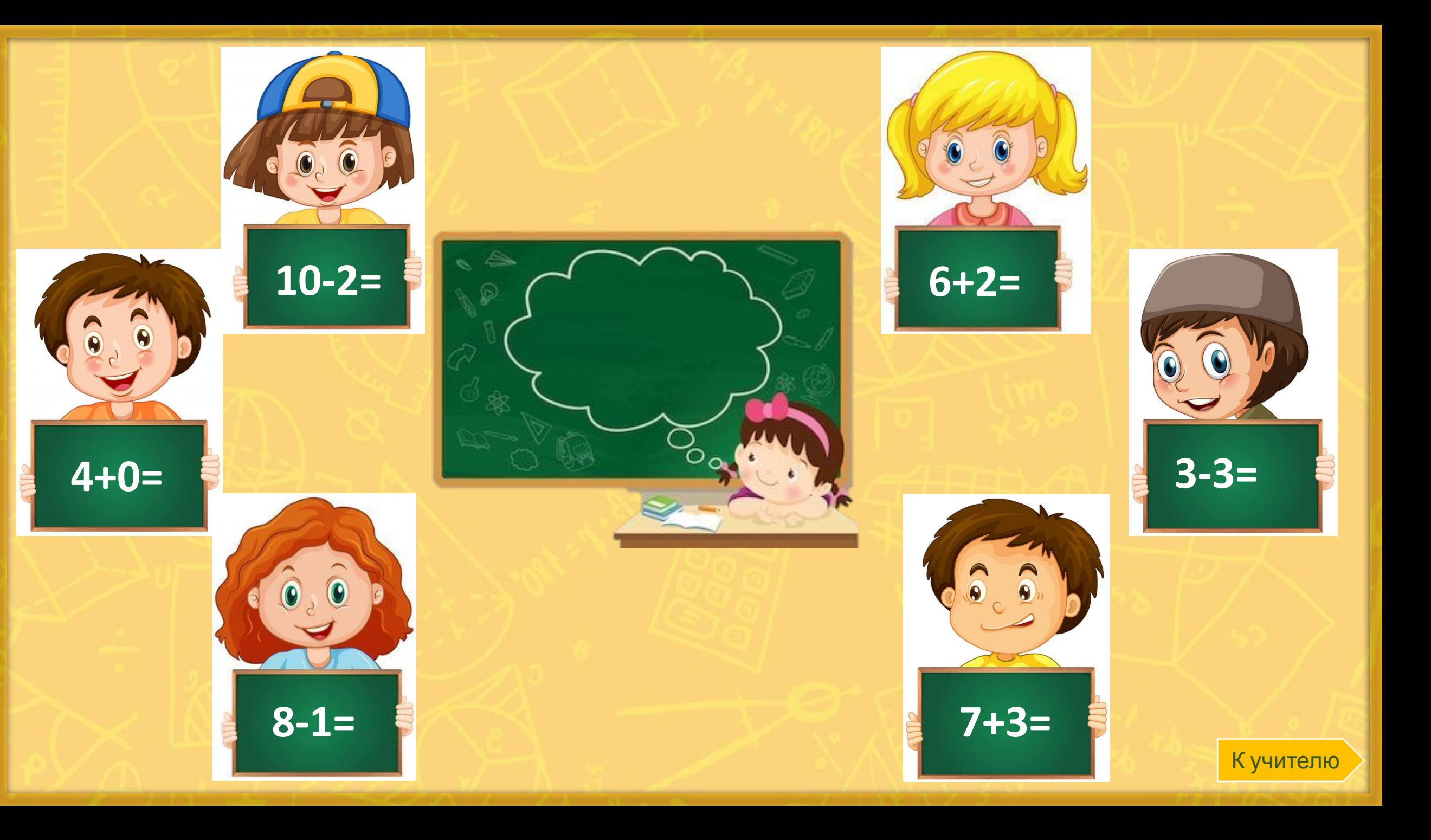

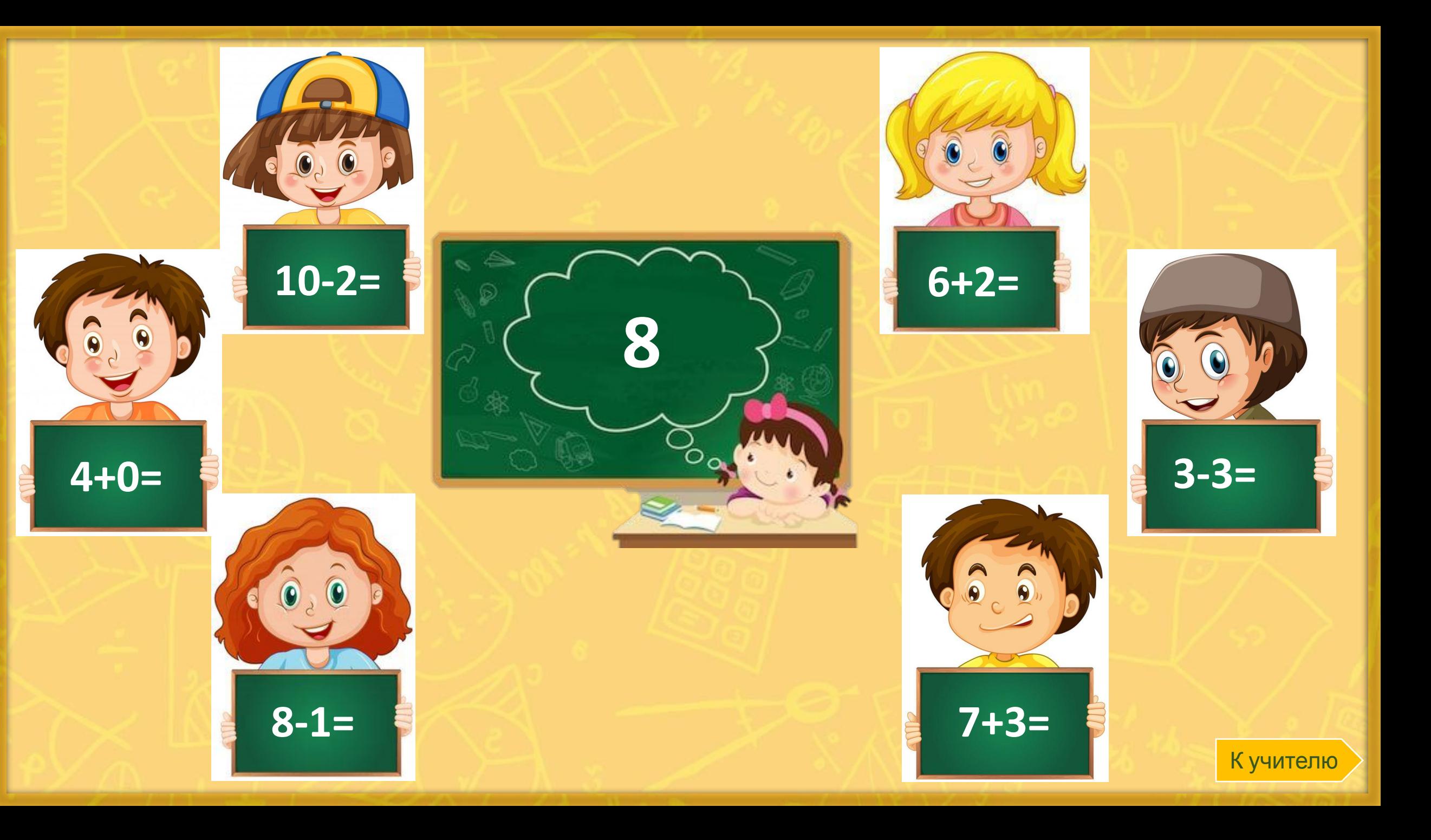

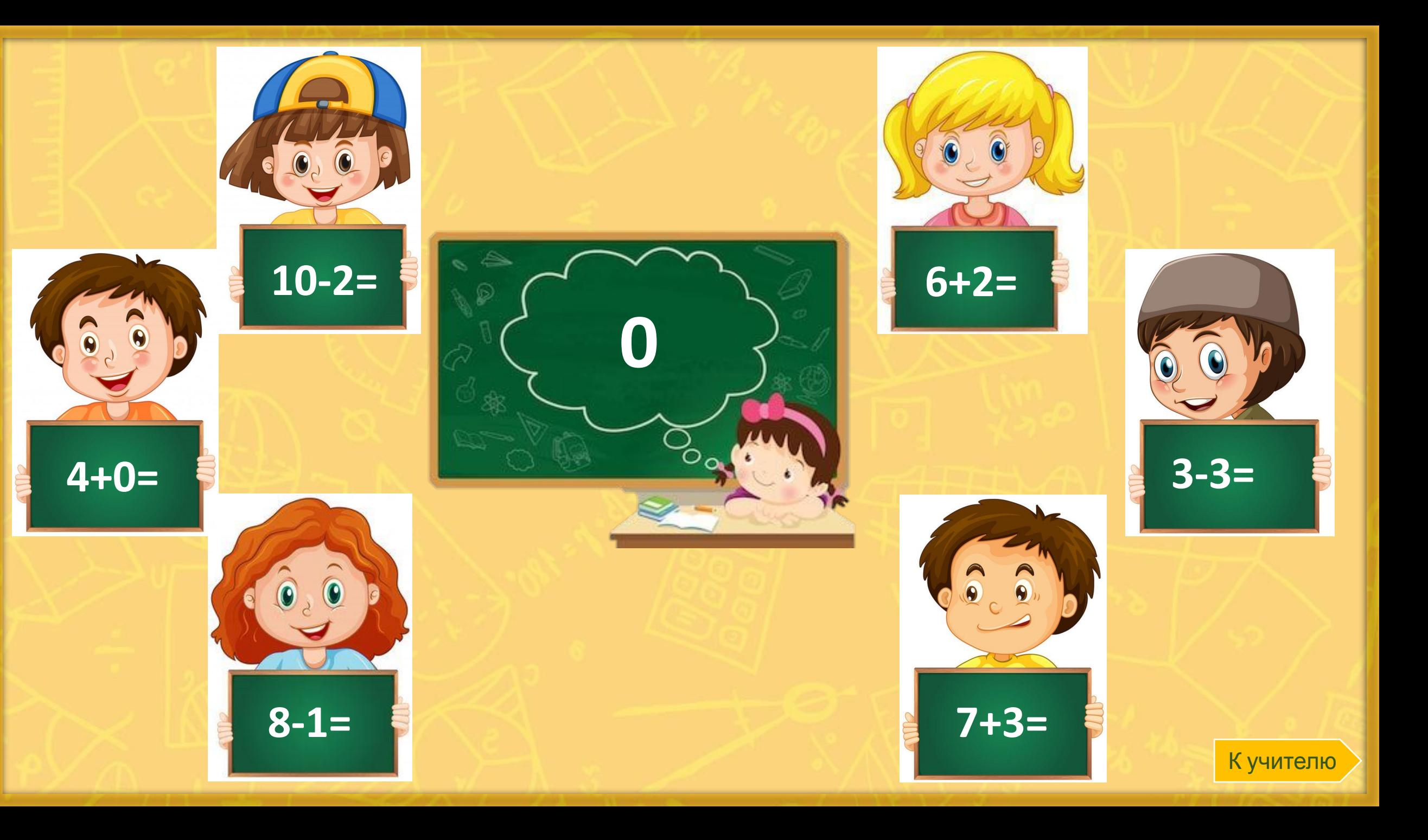

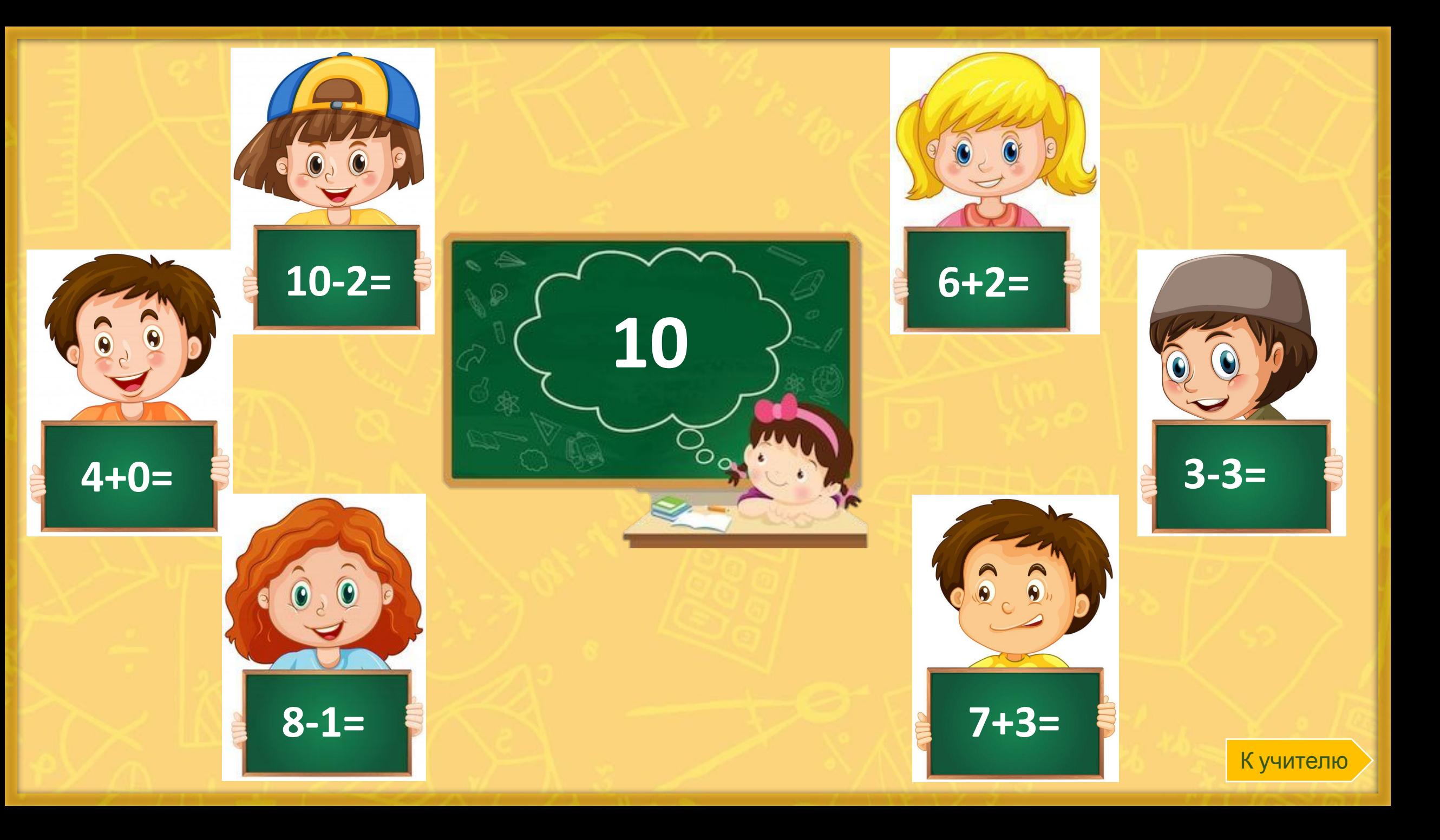

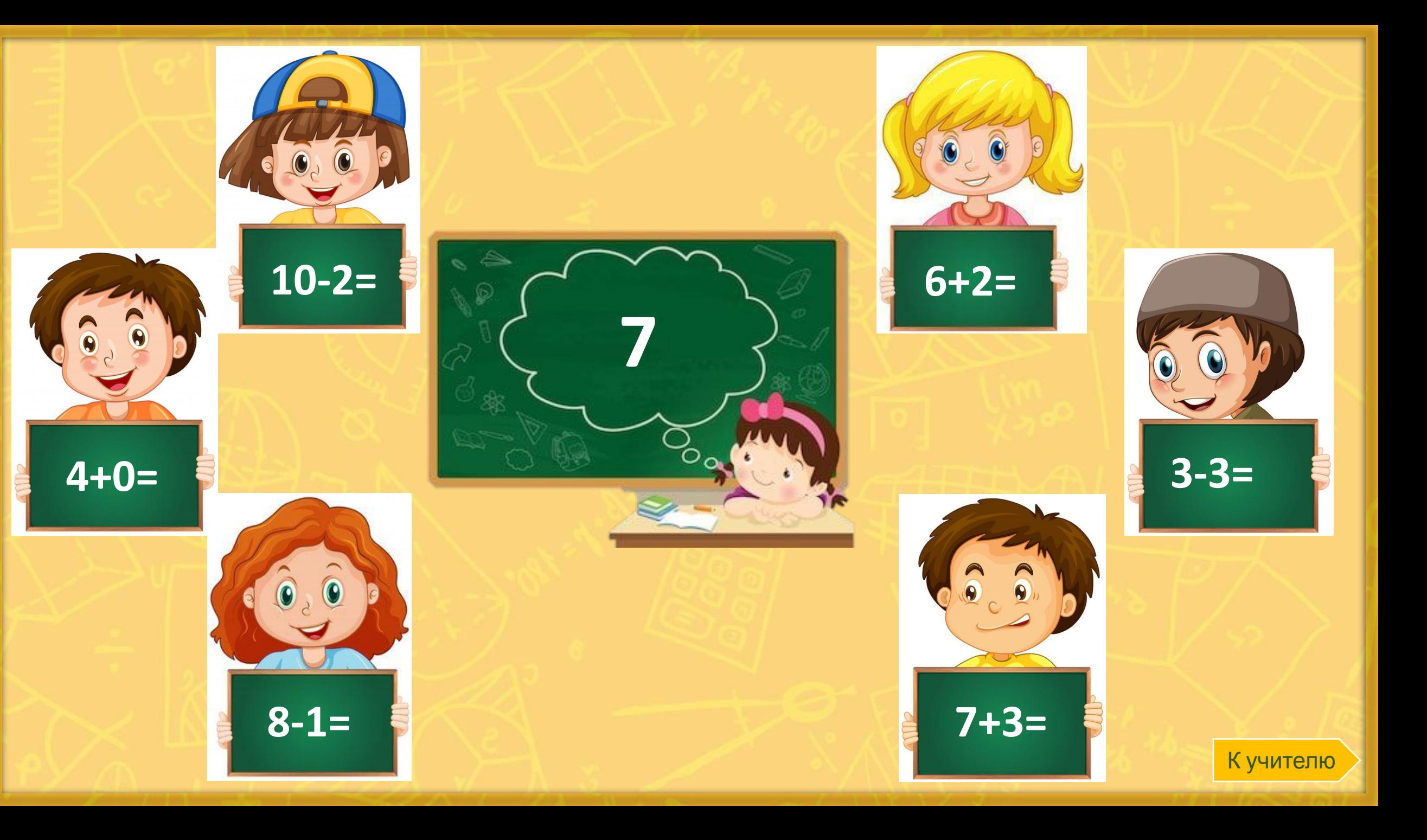

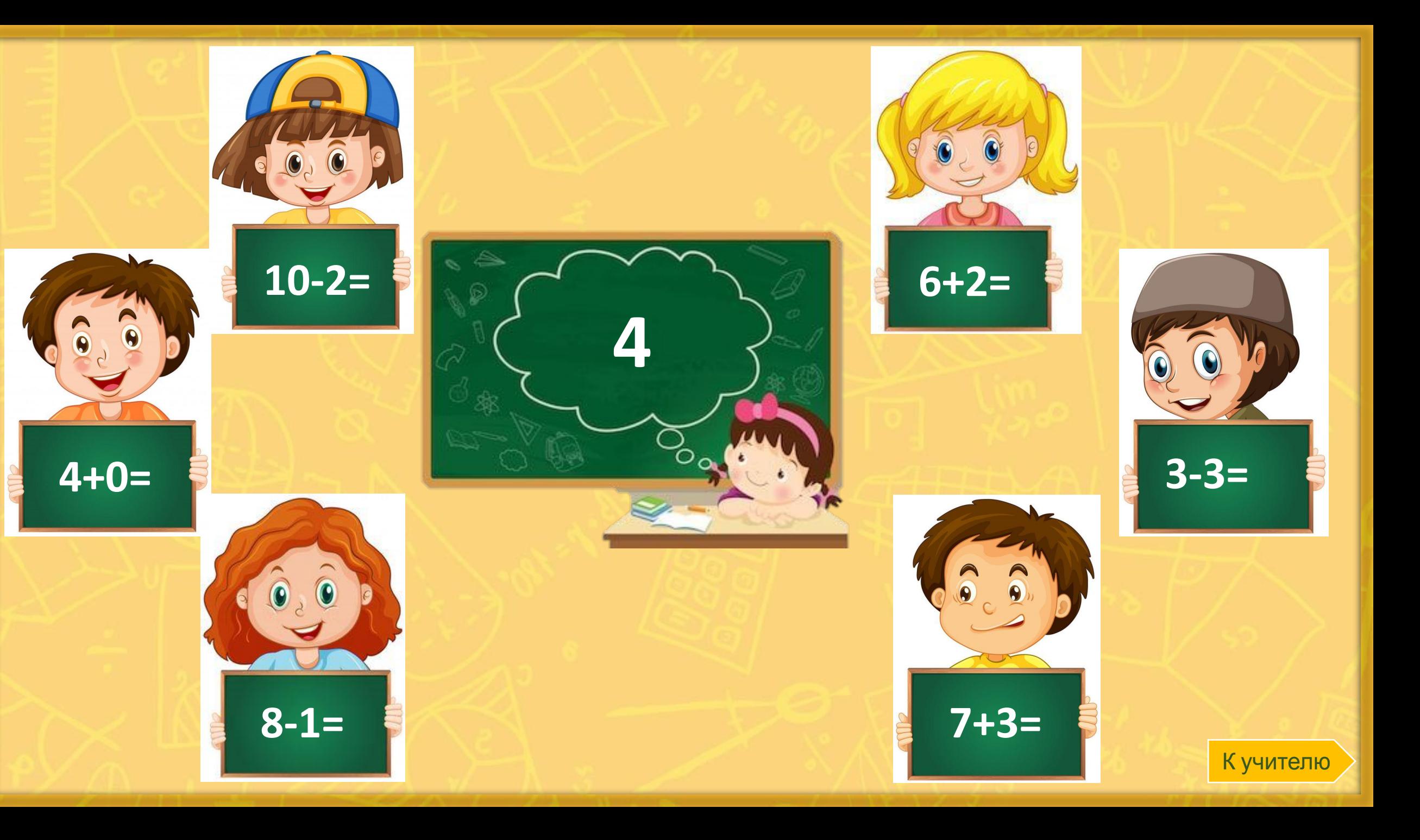

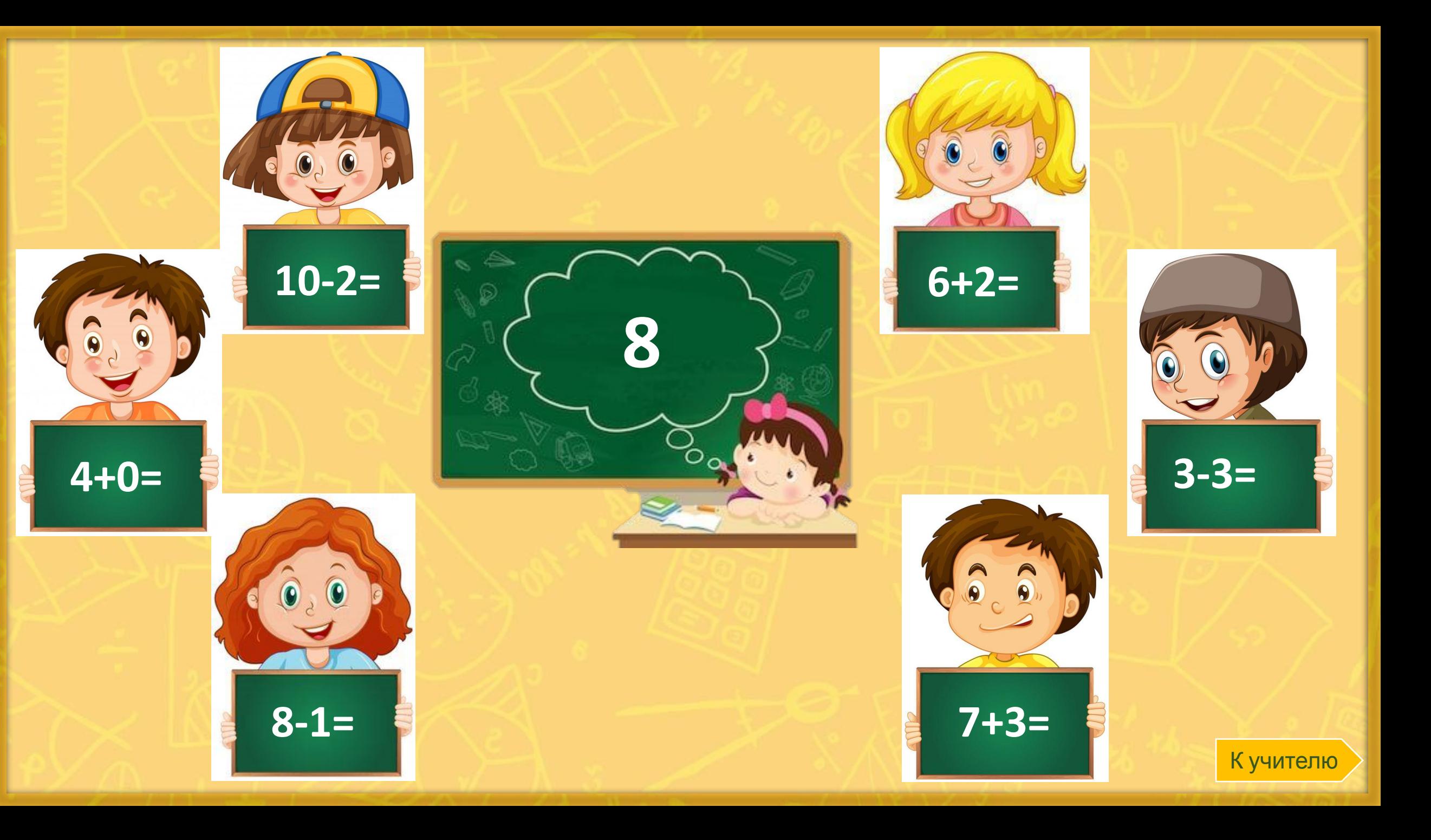

## Источники информации:

https://easyen.ru/load/metodika/technologicheski priem/videourok sozdanie prezentacij s primeneniem \_tekhnologicheskogo\_prijoma\_karusel/246-1-0-32121 – видеоурок https://kartinkin.com/uploads/posts/2021-01/1611319142\_47-p-fon-dlya-shkolnogo-bannera-52.jpg https://humanrights.gov.au/sites/default/files/Presentation.jpg https://i.pinimg.com/236x/c9/c6/f2/c9c6f245c43278c20fe68b47dcd2cbf9.jpg https://i.pinimg.com/236x/8e/50/95/8e5095af542f857cc5b7da965393bd24.jpg https://i.pinimg.com/236x/9d/cf/35/9dcf3512c1c4956e44700408f357e7a0.jpg https://i.pinimg.com/236x/f1/b2/12/f1b212642fa2629e73bb3a4fee1aadfd.jpg

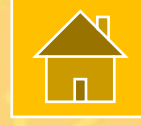